## Select Box

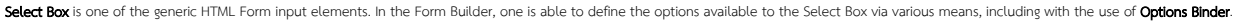

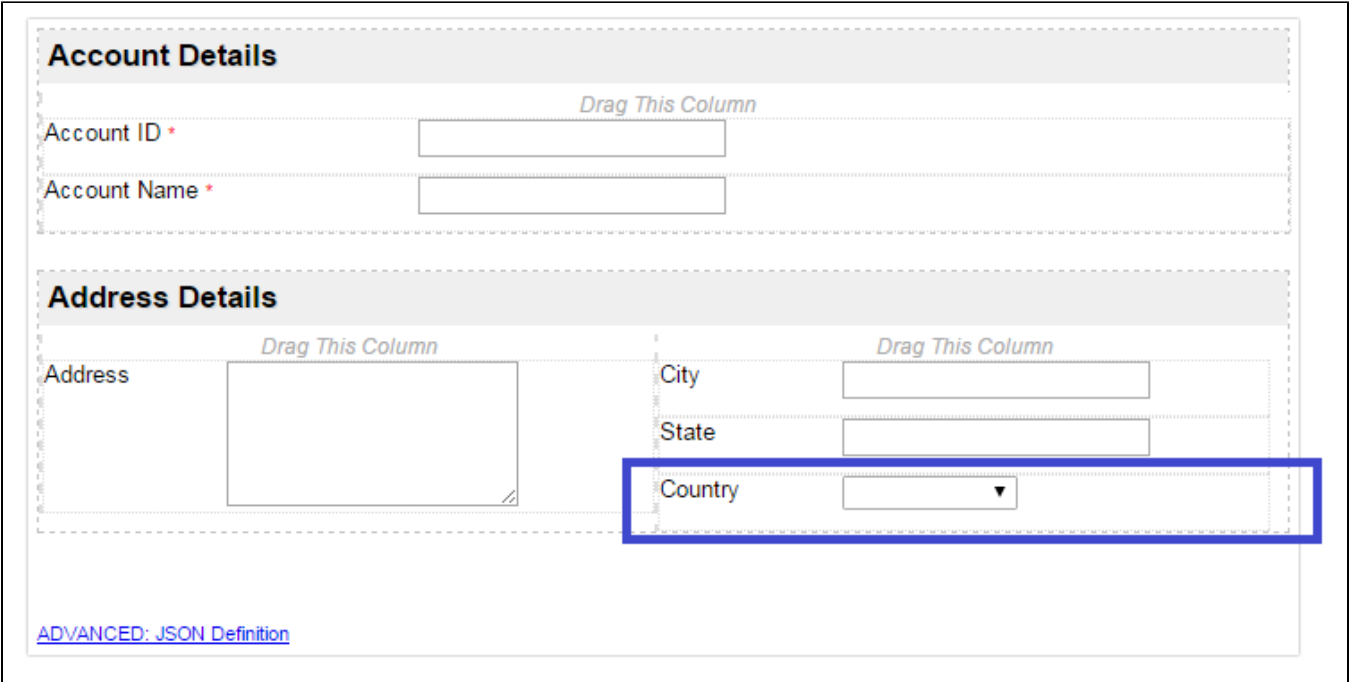

## Figure 1: Screenshot with Select Box highlighted in sample CRM app

Screenshots taken from [http://localhost:8080/jw/web/console/app/crm/1/form/builder/crm\\_account](http://localhost:8080/jw/web/console/app/crm/1/form/builder/crm_account)

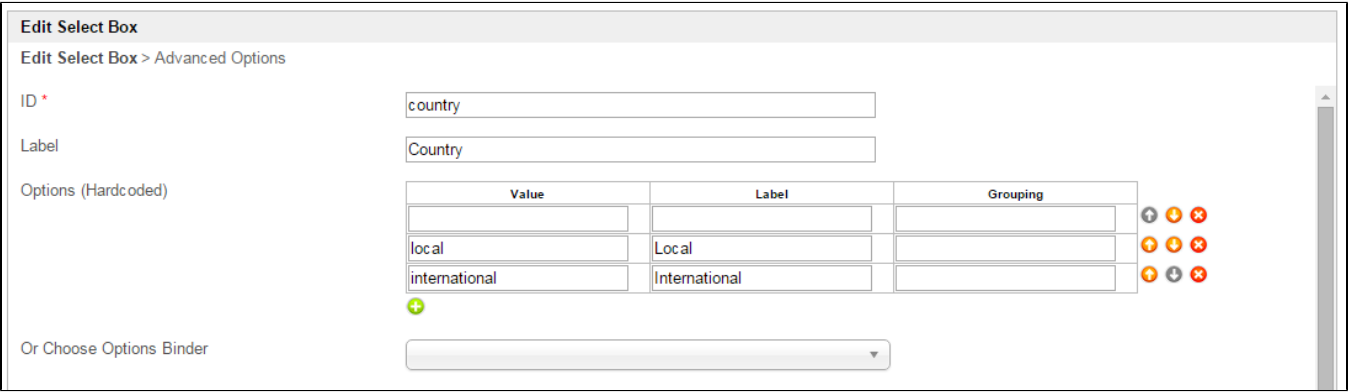

## Figure 2: Select Box Properties

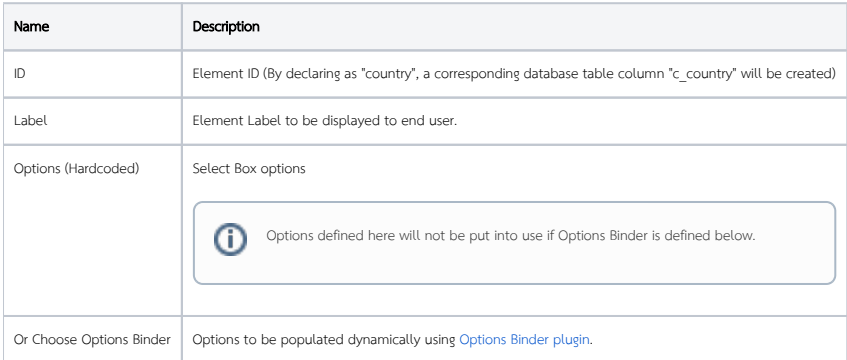

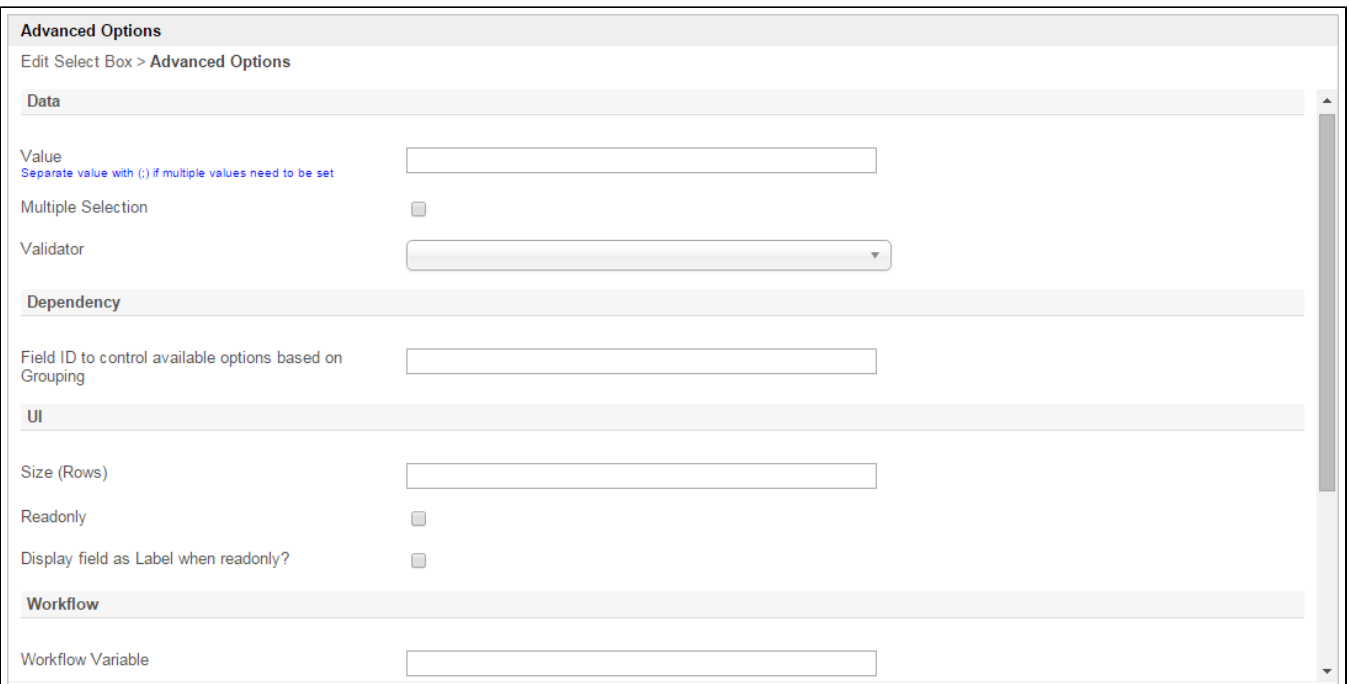

## Figure 3: Select Box Properties - Advanced Options

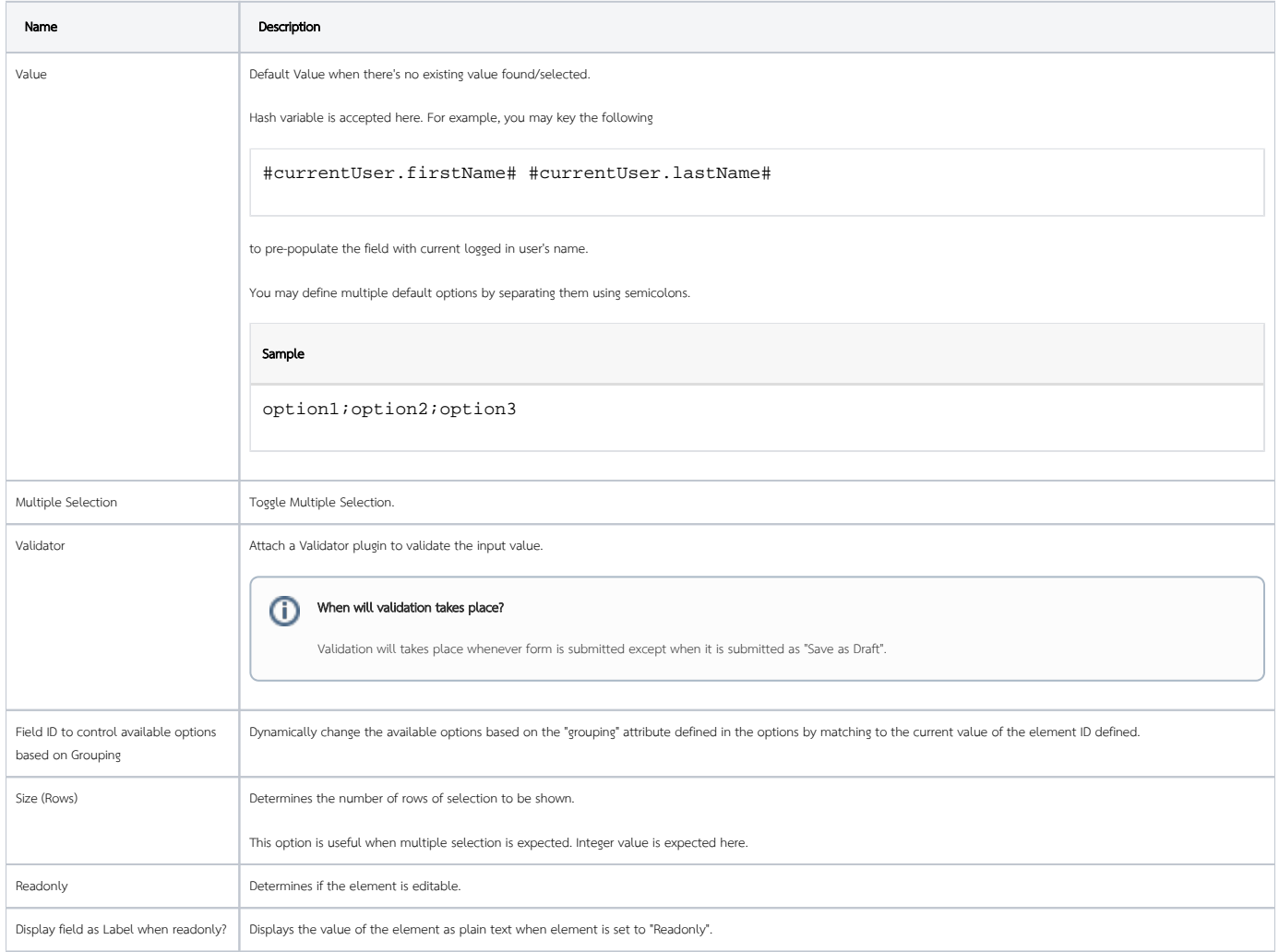

⋒

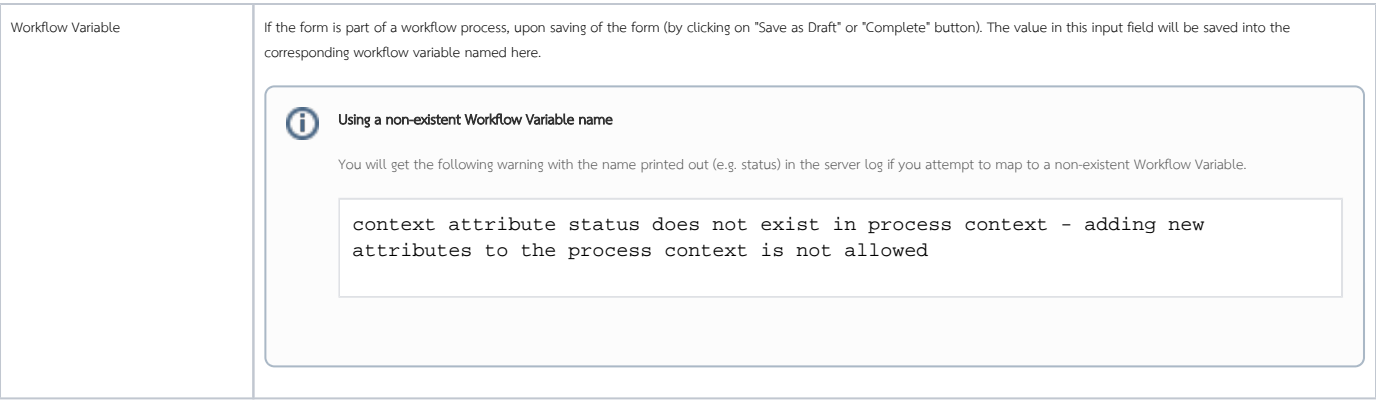